### le cnam

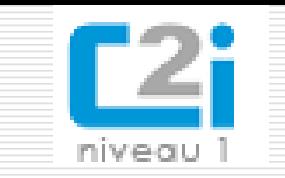

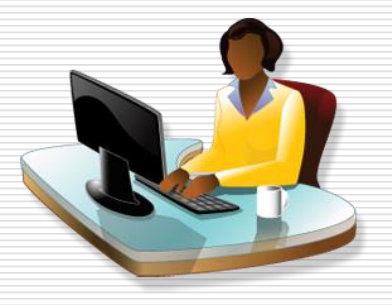

**Certificat Informatique et Internet Travail en réseau Projet Collaboratif**

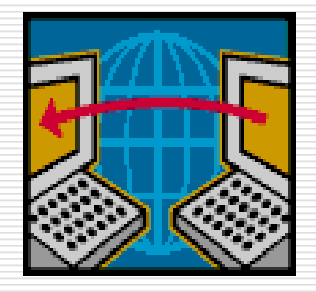

Joëlle Delacroix correspondant C2I Cnam

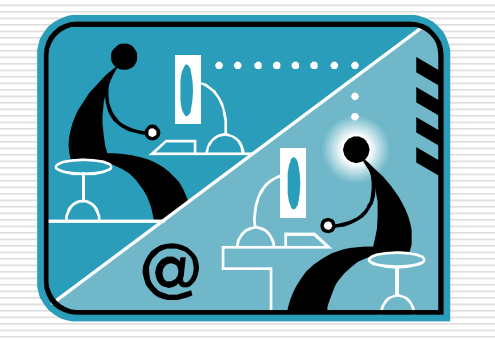

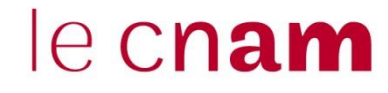

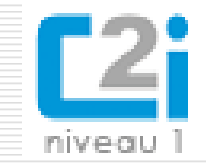

- □ Pour cette activité, vous êtes regroupés en groupes de 3 à 4 personnes.
- $\Box$  Nous utilisons les outils de google docs.
- La production attendue est **un texte répondant aux questions posées dans le document « enonce projet collaboratif ».**

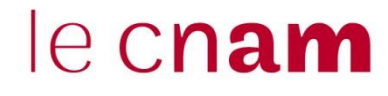

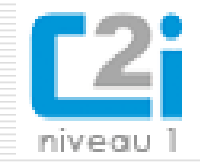

- $\Box$  Au sein de ce groupe, vous devez ensuite vous organiser afin :
	- 1/ Créer vos comptes gmail et vous communiquer ceux-ci ;
	- 2/ Ouvrir dans google drive, un document traitement de texte et y donner accès aux membres de votre groupe ainsi qu'à vos tuteurs : cnamdevoir@gmail.com avec « droits de modification »
- $\Box$  Elaborer votre document en commun. Pour faire du travail collaboratif vous pouvez utiliser
	- un outil de communication asynchrone (le forum sur un même fil de discussion)
	- Un outil de communication synchrone (le chat). Vous pouvez utiliser le chat de google drive.
	- Une suite bureautique en ligne (google drive).

# Production collaborative

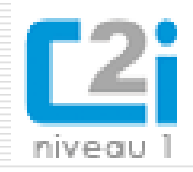

 $\Box$  On parle de production collaborative lorsque plusieurs auteurs apportent des modifications et des commentaires à un document, que ce soit tour à tour (mode asynchrone) ou simultanément (mode synchrone).

le cnam

- $\Box$  Pour l'édition en ligne, le document est intégré à une application en ligne permettant de le modifier directement.
- $\Box$  Avec l'édition hors ligne, le document est souvent sur un espace de stockage partagé. Lorsqu'un auteur veut l'éditer, il le télécharge pour le modifier.

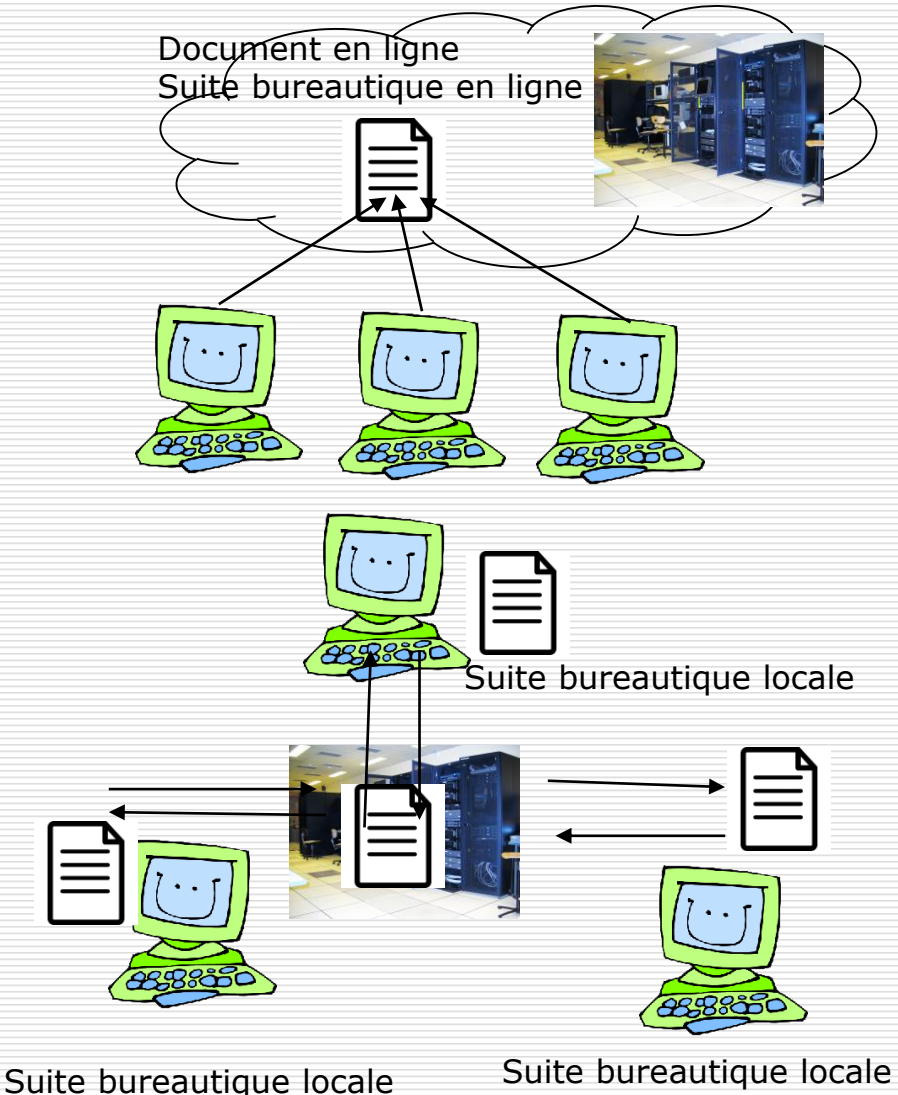

### le cnam

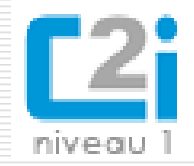

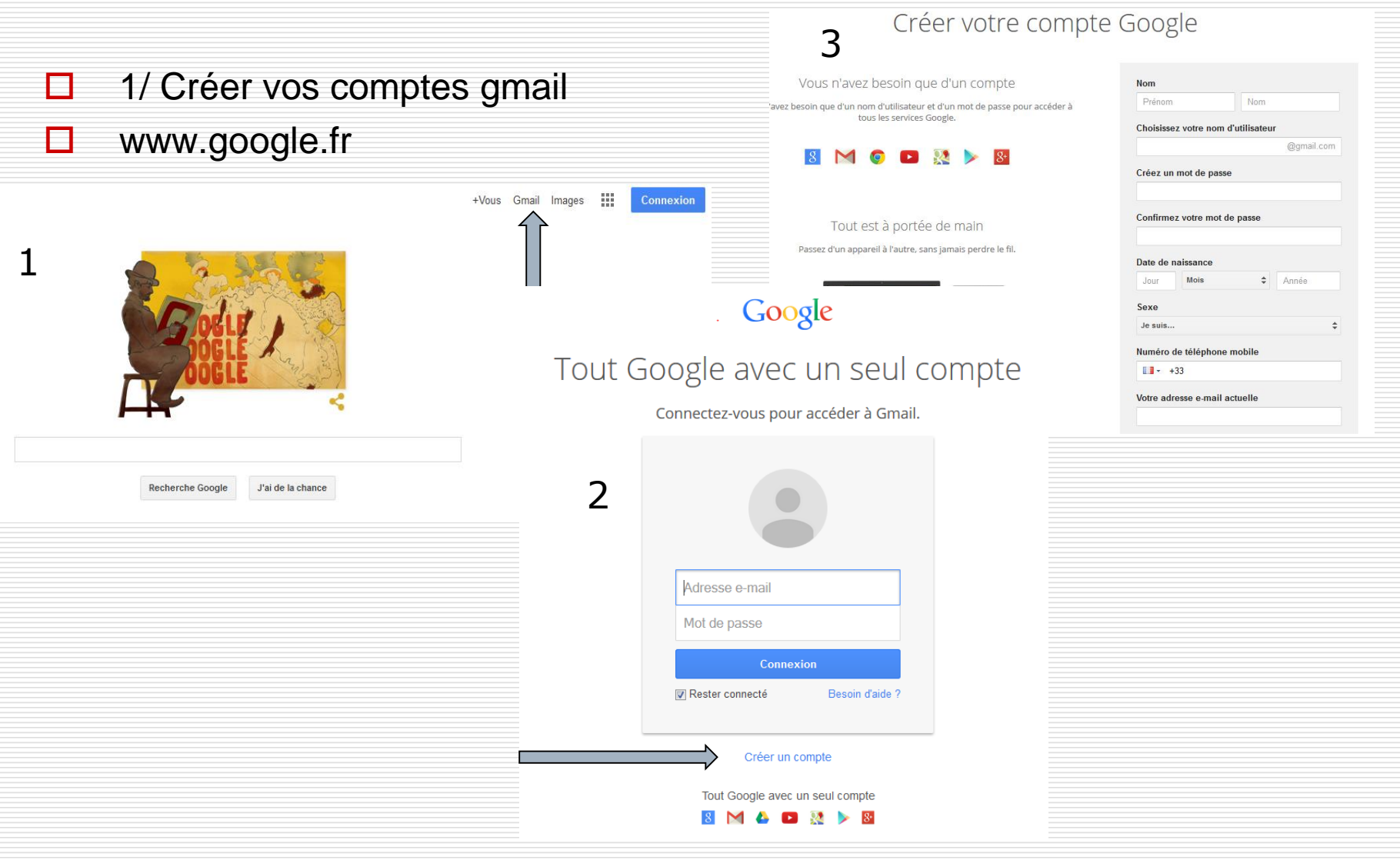

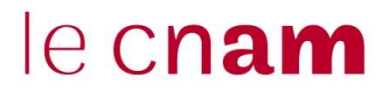

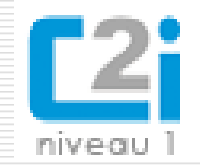

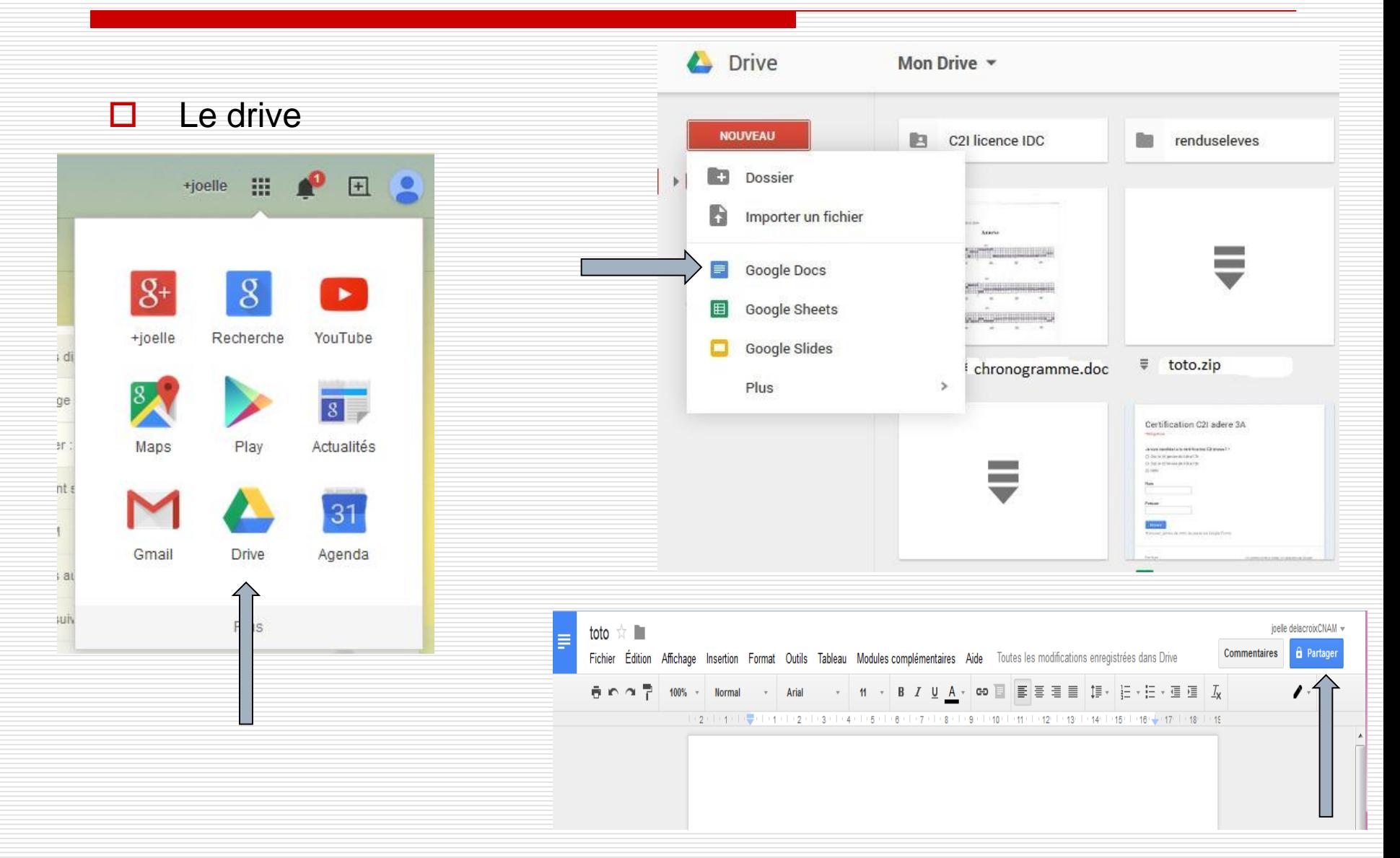

### le cnam

![](_page_6_Picture_2.jpeg)

![](_page_6_Picture_3.jpeg)

## $e$  cnam

![](_page_7_Picture_2.jpeg)

![](_page_7_Picture_3.jpeg)